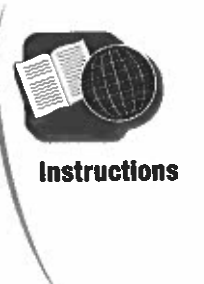

## **Reading Instructions for Installing Software**

**Directions** Read the instructions below. Then, answer the questions.

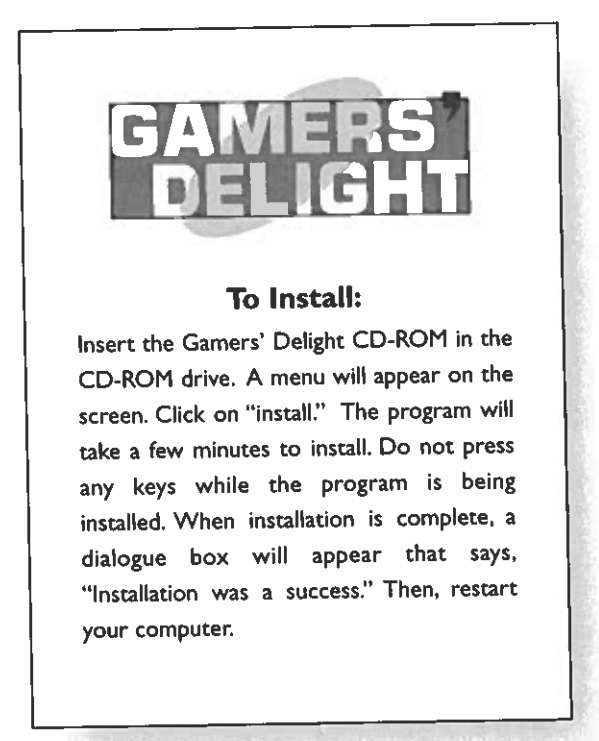

- 1. When the menu appears on the screen, what word should you click on?
- 2. What should you avoid doing while the program is being installed?\_\_\_\_\_\_\_\_\_\_\_\_\_\_\_\_\_\_\_
- 3. How will you know when the program has been installed?
- 4. What must you do once the program has been installed successfully?
- 5. Put the following steps in sequential order from <sup>1</sup> to 4.
	- Restart the computer.
	- \_\_\_\_ Insert the CD.
	- Wait for the program to install.
	- Click on "install."

P.C. **R** BEPRODUCIBLE